# Ejemplo de actividad de aprendizaje

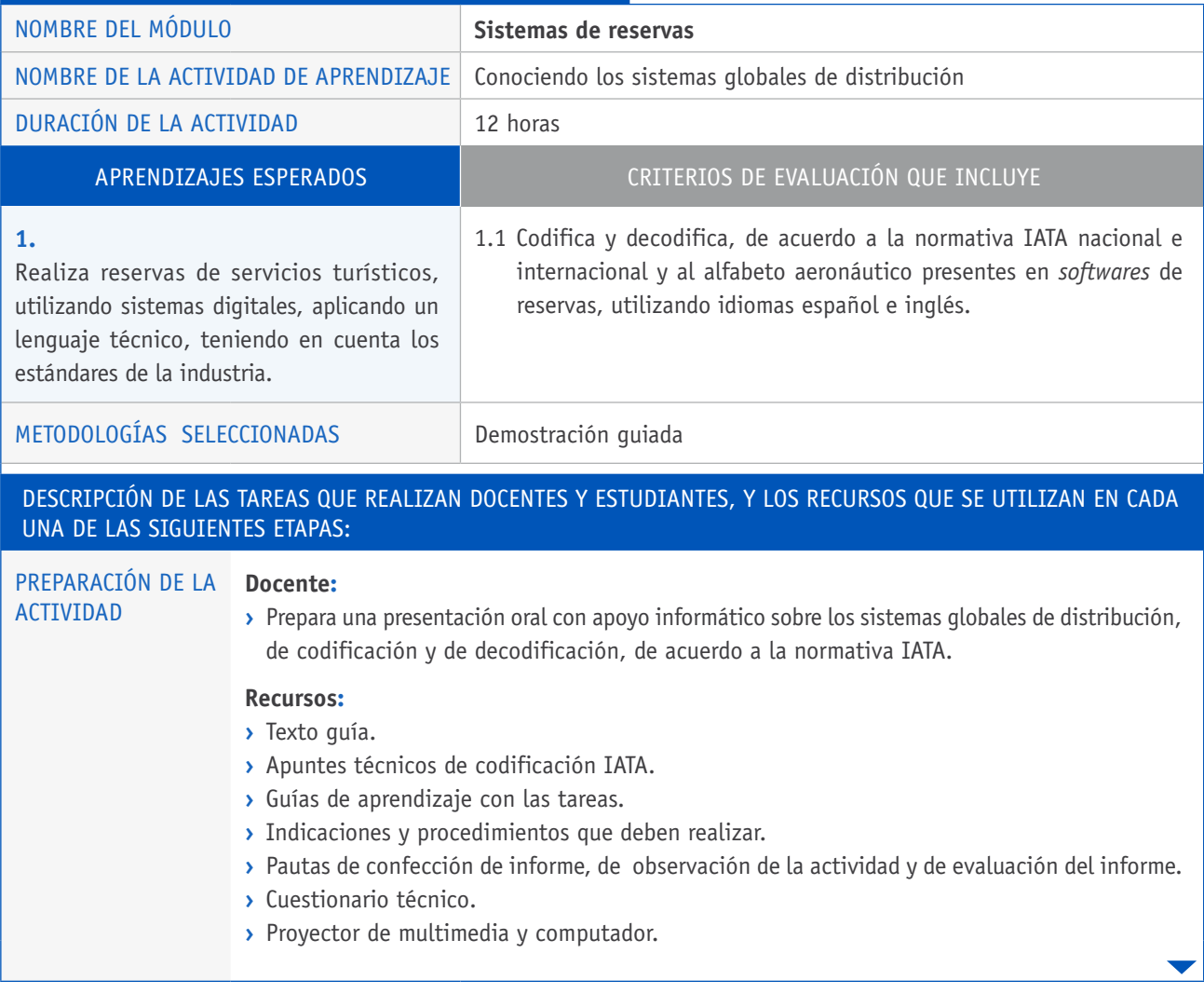

# Descripción de las tareas que realizan docentes y estudiantes, y los recursos que se utilizan en cada una de las siguientes etapas:

## EJECUCIÓN **Docente:**

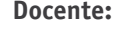

- **›** Pone en contexto la actividad a realizar.
- **›** Divide a sus estudiantes en grupos de cuatro personas, para trabajaren la codificación de los principales países y aeropuertos del mundo, utilizando para ello un mapamundi.
- **›** Presenta a sus estudiantes el mapamundi, y les comenta la metodología de trabajo para el desarrollo de la actividad.
- **›** Les pide seguir con atención la actividad de aprendizaje, de acuerdo a la guía y pautas preparadas para tal efecto, invitándolos a observar y a participar activamente en ella, pues se busca principalmente desarrollar habilidad y destreza en el uso de *software* de reservas.

## **Estudiantes:**

**›** Trabajan en el mapamundi, codificando los principales países del mundo y los aeropuertos de las capitales mundiales más relevantes, destacando con las siglas y los códigos IATA. Se puede trabajar con apoyo de internet, un *software* de reservas o manuales impresos de IATA.

### **Docente:**

**›** Presenta situaciones de traslado de pasajeros entre diferentes puntos del mundo. Ejemplo: Codificar y decodificar diez ciudades y aeropuertos de origen y destino de diez turistas. El o la docente realiza la codificación y decodificación en *software* de reservas.

## **Estudiantes:**

- **›** Aplican y explican lo realizado por parte de su docente en cuanto al traslado de pasajeros, siguiendo la siguiente estructura de trabajo:
	- Primero, realizan la actividad sin explicar los pasos; su docente debe corregir solo si está ingresando erróneamente la codificación
	- Segundo, explican y argumentan los procedimientos a seguir para codificar y decodificar.
	- Tercero, nombran los puntos más importantes en la codificación, y demuestra su aprendizaje codificando y decodificando en sistemas virtuales de entrenamiento las situaciones señaladas por su docente.
- **›** Codifican y decodifican, hasta no cometer errores, siendo monitoreados por su docente en cada proceso.

#### **Docente:**

**›** Debe verificar que cada estudiante domine todo el proceso, sin cometer errores. El control del o la docente disminuye hasta que sea innecesario.

#### **Recursos:**

- **›** Presentación en formato digital del o la docente con información general de los sistemas globales de reserva.
- **›** Mapamundi impresos o digitales.
- **›** Instructivo impreso de los sistemas globales de distribución.
- **›** Computador con *software* de reservas instalado.
- **›** Manuales impresos de IATA.
- **›** Proyector.
- **›** Guía de trabajo con la presentación de los problemas a resolver.
- **›** Pauta de evaluación y una pauta de observación.

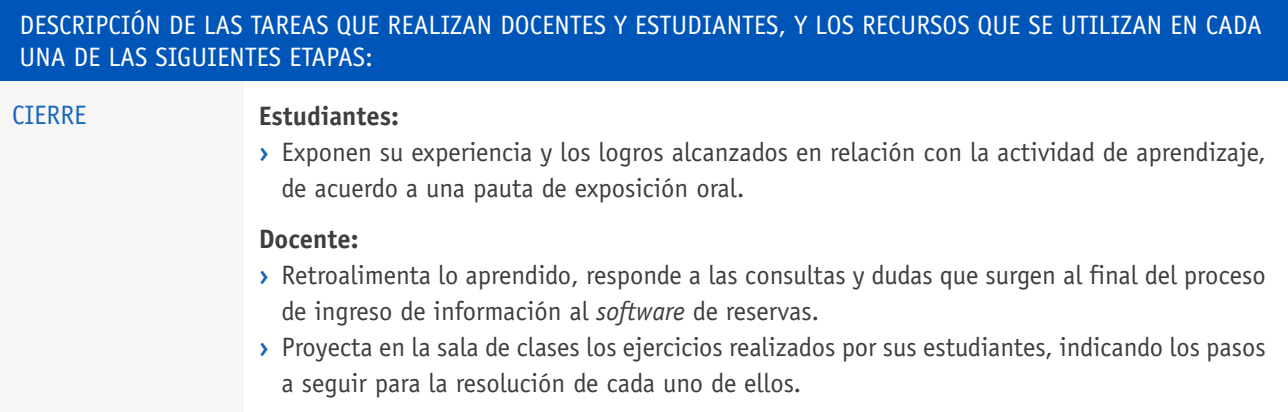